# Filtering Of Abusive Messages Posted By User on OSN

### Tata A S K Ishwarya

Student, M.Tech CSE Dept, Vardhaman college of Engineering, Shamshabad, Hyderabad-501218, Telangana, India.

Abstract:In this paper we are going to discuss about filtering of unwanted messages like poltically incorrect messages abusive one , sexual words from being posted onto ones walls. Till now many papers have discussed the theoretical approach but here we are going to discuss how it is going to work practically

Keywords: Filtering , Unwanted Messages, Incorrect Messages, Practical approach

#### INTRODUCTION

On-line Social Networks (OSNs) are today one of the most popular interactive medium to communicate, share and disseminate a considerable amount of human life information.

Today OSNs provide very little support to prevent unwanted messages on user walls. For example, Facebook allows users to state who is allowed to insert messages in their walls (i.e., friends, friends of friends, or defined groups of friends).

#### **EXSISTING SYSTEM:**

In today's online social networking sites we have restrictions that who can post onto users walls like public that are allowing everyone to post onto their walls.

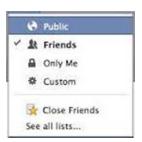

Friends that is only the people in their friend list can post onto their walls. Only Me that is apart from the user who holds the account no one else can post onto their walls. Custom that is specified people added in the list who can post onto the walls. This is the restriction about who can post onto the wall. Is this restriction stops the user from posting abusive content onto the wall ?Answer in many situations may be NO. We can't stop friends or custom group from posting abusive words like in general if a normal talk turns into fight there is a chance of using abusive words Similarly there is a chance for them to take out there frustration by posting abusive words onto ones walls. In the present work we are stopping the user from posting unwanted content onto the wall.

#### PROPOSED SYSTEM:

Presently main aim is to filter unwanted messages by removing undersired content

### Dr. H Venkateswara Reddy

Head of the Department, M.Tech CSE Dept Vardhaman college of Engineering, Shamshabad,Hyderabad-501218, Telangana, India

#### HOW IT WORKS

To filter Unwanted messages from OSN online social networking site. When a person he/she has to be registered in a particular Online social networking site then only they only they can post messages so the following role is played by the user

#### **USER ROLE:**

- User has registerd themseleves in the online social networking site by providing his/her details .
- In this process of registeration it is necessary for them provide details in the mandatory fields like
  - a) Name
  - b) Gender
  - c) DOB(Date of birth)
  - d) Mobile
  - e) Email Id
  - f) Address
  - g) UserID
  - h) Password
  - i) Selection Of profile Image
  - Then Submit
- After Registeration user can add his/her friends by sending request to them
- Once they are added user can comment to there friends messages
- There may be a situation when a friend may try to comment by using an abusive word that will be stopped by the Admin (he/she Admin filters and will not allow the person to post abusive content). How admin is stopping from posting abusive content and role played by admin

### **ADMIN ROLE:**

- Admin will log into the OSN
- He or she will add list of words which they consider as abusive under the category of Violence, abusive, vulgar, offensive, sex abusive words
- If user tries to post any abusive words that matches list of abusive words that are added by admin in any of these categories that will be filtered that will not posted

n simple

Commented abusive word Matches

Admin list of abusive words it will not posted onto the user wall

- If user doesn't consider it as abusive word then they may go for comment need in that they may give expliantion like
  - a) It is general term used between us
  - b) This is not that big abusive word
  - c) I don't consider it as abusive word and many other expliantion can be given the user
- It will be checked by the admin.

User Role Explination Of Proposed System Using Web Pages And How It Will Be Stored In Database

1) USER SHOULD HAVE HIS/HER ACCOUNT IN ONLINE SOCIAL NETWORKING SITE THROUGH WHICH THEY CAN SIGN

## USER LOGIN CONTAIN USERID AND PASSWORD

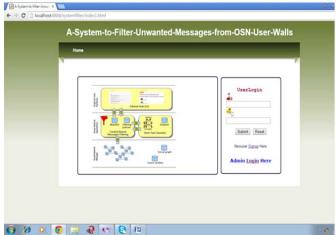

2) IF THE USER DOESN'T HAVE ACCOUNT HAVE THEY HAVE TO REGISTER BY PROVIDING DETAILS IN THE MANDATORY FIELDS

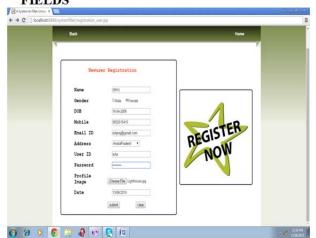

3) AFTER REGISTERATION THE USER DETAILS WILL BE STORED IN DATABASE

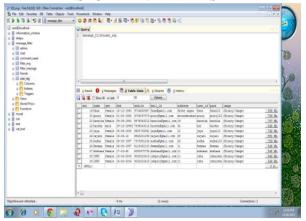

4) ONCE USER CREATES ACCOUNT HE/SHE CAN ADD FRIENDS AND COMMENT

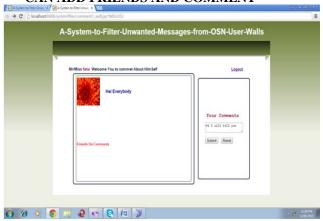

5) IN THE ABOVE SCREEN SHOT KILL IS AN ABUSIVE WORD THE FOLLOWING REPORT WILL BE GENERATED.SINCE KILL IS AN ABUSIVE WORD AND IT IS ONE OF THE WORD IN ADMIN LIST OF ABUSIVE WORDS

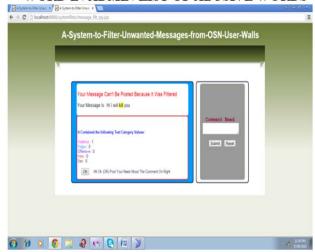

6) IF THE USER DOESN'T CONSIDER IT AS AN ABUSIVE WORD THEN THEY CAN REQUEST THE ADMIN THROUGH COMMENT NEED BY GIVING AN APPROPRIATE EXPLINATION IN COMMENT NEED

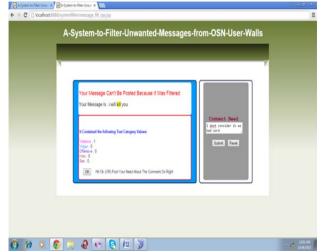

7) THE EXPLINATION GIVEN BY USER WILL BE STORED IN THE DATABASE AND WILL BE CROSS CHECKED BY ADMIN

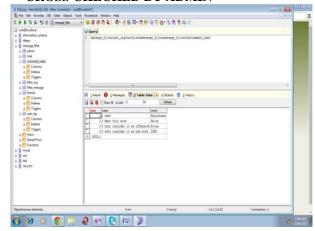

Admin Role Explination Of Proposed System Using Web Pages And How It Will Be Stored In Database

1) ADMIN WHO MANAGES CAN LOGIN WITH USER ID AND PASSWORD

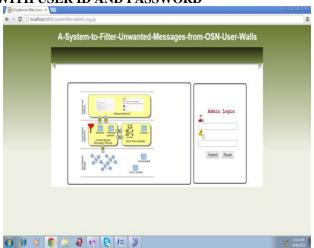

2) ADMIN CAN LOGIN IN THE FOLLOWING WAY

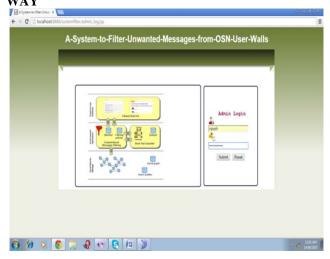

3) ADMIN CAN VIEW THE USER LIST AND ADD FILTER WORD THAT IS ABUSIVE WORD AND CHECK FILTER PERFORMANCE THAT IS HOW MANY TIMES USER HAS USED ABUSIVE WORD

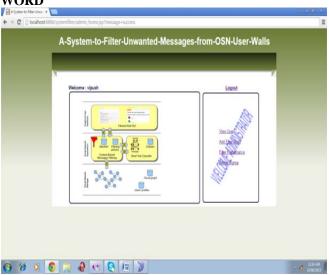

4) WHEN ADMIN CHECKS THE USER LIST THAT IS THE PEOPLE WHO HAVE ACCOUNT THE USER LIST WILL BE AS FOLLOWS

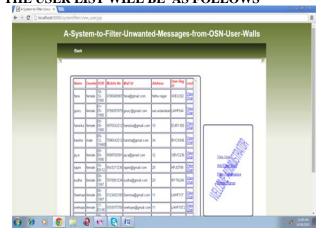

5) ADMIN CAN ADD ABUSIVE WORD BY SELECTING THE CATEGORY

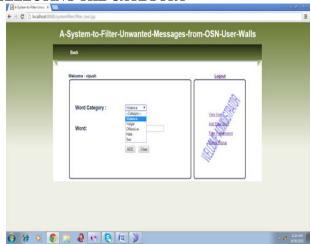

6) THE ABUSIVE WORD WILL BE ADDED BY ADMIN BY TYPING THE WORD IN THE PARTICULAR (WORD FIELD) AND SELECTING THE CATEGORY

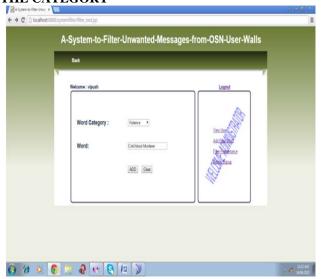

7) THE ABUSIVE WORDS LIST ADDED BY THE ADMIN WILL BE STORED IN THE DATABASE IN THE FOLLOWING WAY

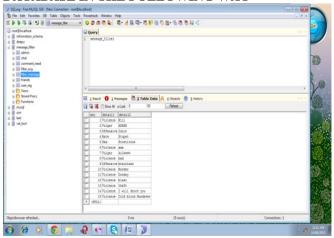

8) ADMIN CAN CHECK THE USER LIST IN THE DATABASE IN THE FOLLOWING WAY

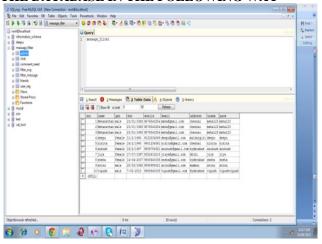

# 9) ADMIN CAN CHECK THE FILTER PERFORMACE THAT IS HOW MANY TIMES USER HAS USED ABUSIVE WORD

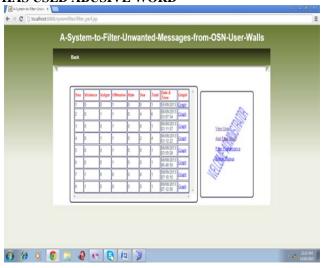

#### CONCLUSION

The user's unwanted message, the message will be blocked and display the results in the message creator wall. So, based on content based message filtering by Machine Learning and profile checking process it prevent unwanted messages in a social network

#### FUTURE SCOPE

In future work, we plan to address this problem by investigating the use of online learning paradigms able to include label feedbacks from users.

#### REFERENCES

- [1] M. Chau and H. Chen, "A machine learning approach to web page filtering using content and structure analysis," Decision Support Systems, vol. 44, no. 2, pp. 482–494, 2008.
- [2] M. Carullo, E. Binaghi, and I. Gallo, "An online document clustering technique for short web contents," Pattern Recognition Letters,vol. 30, pp. 870–876, July 2009.
- [3] L. Fang and K. LeFevre, "Privacy wizards for social networking sites," in Proceedings of the 19th international conference on Worldwide web (WWW 2010). New York, NY, USA: ACM, 2010, pp. 351–360..
- [4] Adomavicius, G.andTuzhilin, "Toward the next generation of recommender systems: A survey of the state-of-the-art and possible extensions," IEEE Transaction on Knowledge and Data Engineering, vol. 17, no. 6, pp. 734–749, 2005.
- [5] C. Bizer and R. Cyganiak, "Quality-driven information filtering using the wiqa policy framework," Web Semantics: Science, Services and Agents on the World Wide Web, vol. 7, pp. 1–10, January 2009.